# **Revista de Finanças Aplicadas**

ISSN 2176-8854 [WWW.FINANCASAPLICADAS.NET](http://www.financasaplicadas.net/)

# IMPACTOS DOS MÉTODOS DE INTERPOLAÇÃO DE TAXA DE JUROS NO VALUE-AT-RISK CONSIDERANDO A ABORDAGEM RISKMETRICS

Raphael Franco Chaves, FIA

Especialista em Produtos Financeiros e Gestão de Riscos raphaelchaves@gmail.com

# **Impactos dos métodos de interpolação de taxa de juros no Value-at-Risk considerando a abordagem** *Riskmetrics*

Este artigo tem por objetivo avaliar se os diferentes modelos adotados pelo mercado financeiro brasileiro para interpolar a curva de juros produzem impactos significativos no Value-at-Risk considerando a abordagem *Riskmetrics*, uma metodologia aplamente utilizada para medir o risco de mercado.

# **PALAVRAS-CHAVE: Valor em Risco,** *Riskmetrics***, Interpolação,** *Ewma***,**  *Backtesting*

# **Impacts of interest rate interpolation methods on Value-at-Risk considering the RiskMetrics approach**

This article aims to evaluate whether the different models adopted by the Brazilian financial market to interpolate the yield curve produce significant impacts on Value-at-Risk considering the RiskMetrics approach, a widely used methodology for measuring market risk.

# **KEYWORDS: Value-at-Risk,** *Riskmetrics***, Interpolation,** *Ewma***,**  *Backtesting*

# **INTRODUÇÃO**

O Banco Central do Brasil não estipula qual metodologia deverá ser utilizada para apuração do valor de mercado das operações ativas e passivas das instituições financeiras. Segundo o Banco Central do Brasil, a metodologia de apuração das taxas utilizadas para a marcação a mercado é de responsabilidade da instituição financeira e deve ser estabelecida com base em critérios consistentes e passíveis de verificação. A instituição financeira analisada neste estudo utiliza um modelo de interpolação para a estrutura a termo da taxa de juros (ETTJ) que pode ser considerado como a metodologia mais simples entre as existentes. Para apurar o risco de mercado diário de suas posições ativas e passivas, a instituição financeira objeto deste trabalho, utiliza o modelo VaR Paramétrico, com intervalo de confiança de 99%, janela móvel de observação de 252 dias úteis, horizonte de tempo de 1 dia útil e modelo de alisamento exponencial (*EWMA*) com fator de decaimento de 0,94 para modelagem da volatilidade.

Com base no exposto, este trabalho tem por objetivo avaliar se as diferentes metodologias utilizadas no mercado financeiro brasileiro para interpolar a estrutura a termo da taxa de juros produzem impactos significativos no modelo VaR utilizado pelo instituição financeira analisada.

# **1. ESTRUTURA A TERMO DA TAXA DE JUROS**

De acordo com Resti e Sironi (2010) a estrutura a termo das taxas de juros (ETTJ) é geralmente representada por meio de uma curva, conhecida também como curva de rendimentos, que indica as taxas referenciais de mercado para diferentes vencimentos. Segundo Caldeira (2011) a estrutura a termo da taxa de juros é uma função que

relacionada determinada variável financeira ou parâmetros, a suas maturidades. Varga (2006) salienta que a ETTJ geralmente é representada por um conjunto de pontos no espaço taxa de juros versus prazo. Cada ponto é obtido com base em algum título negociado no mercado, e esse conjunto raramente é completo e o que se tem são pontos esparsos. A ETTJ representa a composição de um conjunto de taxas em diferentes maturidades considerando um dado instante de tempo.

#### **2. MOVIMENTOS DA CURVA DE JUROS**

Segundo Resti e Sironi (2010) a ETTJ pode assumir diferentes formatos dos quais: a ETTJ pode apresentar uma inclinação ascendente caso as taxas de juros de curto prazo forem menores que as de longo prazo; a ETTJ pode apresentar uma inclinação descendente, além de um formato *flat* ou que apresente uma alteração na curvatura, quando as taxas primeiramente aumentam (diminuem) e , em seguida, diminuem (aumentam), e à medida que os vencimentos tornam-se mais longos.

# **3. INTERPOLAÇÃO**

Interpolação é uma técnica matemática utilizada para, a partir de pontos limites (em extremidades), criar pontos intermediários. Não é necessário utilizar interpolações quando o ponto procurado recai sobre um dos limites (inferior ou superior), bastando utilizar diretamente o ponto coincidente, embora o resultado calculado pelo processo de interpolação seja o mesmo. As principais metodologias de interpolação utilizadas pelo mercado financeiro brasileiro são: Exponencial, Linear, Log-Linear, Pro-Rata e *Cubic Spline.* A escolha do tipo de interpolação que deve ser utilizado depende muito do tipo de dado que está sendo analisado. Securato (2008) explica que como não existem taxas referenciais de mercado disponíveis para todo e qualquer vencimento, se faz necessária a utilização de técnicas e métodos de interpolação e eventualmente extrapolação para a estimação de dados entre duas datas para as quais existe a informação desejada. Esses pontos conhecidos são chamados de vértices.

#### 3.1 INTERPOLAÇÃO EXPONENCIAL

O modelo de interpolação exponencial é usualmente aplicado em finanças devido aos regimes de capitalização compostos aplicados a juros e outros indicadores cumulativos. Com relação a ETTJ, a interpolação exponencial entre a taxa de juros disponibilizada pela Bolsa de Mercados e Futuros (BM&F) para o vértice anterior e para o vértice posterior, representa a trajetória que uma operação financeira teria do primeiro ponto até o segundo considerando um movimento contínuo, ou seja, sem intervalos entre os pontos. O modelo de interpolação exponencial é dado por:

$$
tx_{i} = \left[ (1 + tx_{1})^{\frac{du_{1}}{252}} \cdot \left( \frac{(1 + tx_{2})^{\frac{du_{2}}{252}}}{(1 + tx_{1})^{\frac{du_{1}}{252}}} \right)^{\frac{du_{n} - du_{1}}{du_{2} - du_{1}}} \right]^{252} - 1
$$

Onde:

*txi =* taxa interpolada exponencialmente para o período (*dun) que se* deseja estimar a taxa

*tx1 = taxa efetiva da ETTJ para 252 dias úteis do vértice anterior publicada pela BM&F*

*tx2 = taxa efetiva da ETTJ para 252 dias úteis do vértice posterior publicada pela BM&F*

*du1 =* quantidade de dias úteis desde a data base até o vértice anterior *du<sup>2</sup> =* quantidade de dias úteis desde a data base até o vértice posterior *dun =* quantidade de dias úteis desde a data base até a data que se deseja obter a taxa interpolada

#### 3.2 INTERPOLAÇÃO LINEAR

A interpolação linear considera as taxas efetivas entre os prazos conhecidos variando linearmente. Se para dois prazos *du*<sup>1</sup> e *du<sup>2</sup>* temos taxas efetivas *tx*<sup>1</sup> e *tx2*, para o prazo intermediário *du<sup>n</sup>* determinamos a taxa *tx*<sup>i</sup> através de:

$$
tx_i = tx_1 + \frac{tx_2 - tx_1}{du_2 - du_1} \cdot (du_n - du_1)
$$

Onde:

*tx<sup>i</sup> = taxa interpolada linearmente para o período (dun) que se deseja estimar a taxa*

*tx<sup>1</sup> = taxa efetiva da ETTJ para 252 dias úteis do vértice anterior publicada pela BM&F*

*tx<sup>2</sup> = taxa efetiva da ETTJ para 252 dias úteis do vértice posterior publicada pela BM&F*

*du<sup>1</sup> = quantidade de dias úteis desde a data base até o vértice anterior*

*du<sup>2</sup> = quantidade de dias úteis desde a data base até o vértice posterior*

*du<sup>n</sup> = quantidade de dias úteis desde a data base até a data que se deseja obter a taxa interpolada*

Conforme Securato (2008) o método linear pode ser considerado como a metodologia de interpolação mais simples, consistindo apenas na união de pares de vértices consecutivos por um polinômio de grau 1 que resulta uma reta.

# 3.3 INTERPOLAÇÃO PRO-RATA

A interpolação pro-rata considera que a taxa *forward* entre dois prazos conhecidos é constante. A taxa *forward* efetiva (*f*) entre dois prazos *du*<sup>1</sup> e *du*2, com taxas efetivas *tx<sup>1</sup>* e *tx<sup>2</sup>* é dada por:

$$
f = \frac{(1 + tx_2)}{(1 + tx_1)} - 1
$$

Utilizando a taxa efetiva *du*<sup>1</sup> até o primeiro prazo e calculando o *pro-rata* da taxa forward obtida para o prazo restante até o prazo *du*n obtemos:

$$
tx_{i} = \left[ (1 + tx_{1}) \cdot (1 + f)^{\frac{du_{n} - du_{1}}{du_{2} - du_{1}}} \right] - 1
$$

Onde:

*txi = taxa interpolada pelo método pro-rata para o período (dun) que se deseja estimar a taxa*

*tx<sup>1</sup> = taxa efetiva da ETTJ para 252 dias úteis do vértice anterior publicada pela BM&F*

*tx<sup>2</sup> = taxa efetiva da ETTJ para 252 dias úteis do vértice posterior publicada pela BM&F*

*du<sup>1</sup> = quantidade de dias úteis desde a data base até o vértice anterior*

*du<sup>2</sup> = quantidade de dias úteis desde a data base até o vértice posterior du<sup>n</sup> = quantidade de dias úteis desde a data base até a data que se deseja obter a taxa interpolada*

# 3.4 INTERPOLAÇÃO LOG-LINEAR

Esse método utiliza a mesma função de interpolação linear, com a diferença da aplicação de logaritmos neperianos aos vértices (taxas de juros). A interpolação Log-linear é a forma de interpolação de maior sentido econômico no Brasil, já que aqui se utiliza o regime composto de capitalização aplicado a juros.

$$
tx_i = e^{\left[\frac{\ln(tx_2) - \ln(tx_1)}{du_2 - du_1} \times (du_n - du_2) + \ln(tx_2)\right]}
$$

Onde:

*txi = taxa interpolada pelo método log-linear para o período (dun) que se deseja estimar a taxa*

*tx<sup>1</sup> = taxa efetiva da ETTJ para 252 dias úteis do vértice anterior publicada pela BM&F*

*tx<sup>2</sup> = taxa efetiva da ETTJ para 252 dias úteis do vértice posterior publicada pela BM&F*

*du<sup>1</sup> = quantidade de dias úteis desde a data base até o vértice anterior*

*du<sup>2</sup> = quantidade de dias úteis desde a data base até o vértice posterior*

*du<sup>n</sup> = quantidade de dias úteis desde a data base até a data que se deseja obter a taxa interpolada*

Securato (2008) ressalta que a interpolação log-linear corresponde a uma metodologia mais sofisticada que tem encontrado aceitação crescente no mercado. Apesar desta metodologia ser fortemente utilizada no mercado financeiro brasileiro Varga (2005) enfatiza que este modelo de interpolação pode gerar oportunidades de arbitragem da taxa de juros.

#### 3.5 INTERPOLAÇÃO *CUBIC-SPLINE*

Conforme Securato (2008) o método denominado *spline* cúbico por partes utiliza polinômios de terceiro grau, de forma que a função resultante em todo o intervalo possua derivadas de 1ª e 2ª ordem contínuas nos vértices intermediários. Uma das grandes características deste tipo de interpolação é o amortecimento ou suavidade que apresenta na transição de um ponto na ETTJ para outro.

# **4. EXTRAPOLAÇÃO DE TAXAS**

Quando a ETTJ não cobre todo o horizonte temporal que se deseja analisar, se faz necessário extrapolar a curva de juros que se deseja construir. O objetivo desse mecanismo é estabelecer o valor de uma taxa em uma data específica, supondo que apenas uma taxa presente em um termo anterior ou uma taxa presente num termo posterior sejam conhecidas. Para tanto, repete-se o último *forward* observado de acordo com os cálculos a seguir:

$$
r_{n+1} = (1+r_n) \cdot \left[ \left( \frac{1+r_n}{1+r_{n-1}} \right)^{\frac{d_{n+1}-d_n}{d_n-d_{n-1}}} -1 \right]
$$

Onde:

*rn+1 = taxa a ser obtida pelo método de extrapolação*

*dn-1= prazo em dias úteis da penúltima taxa efetiva da ETTJ para 252 dias úteis publicada pela BM&F dn = prazo em dias úteis da última taxa efetiva da ETTJ para 252 dias úteis publicada pela BM&F dn+1 = prazo da taxa a ser extrapolada*

*rn-1 =penúltima taxa efetiva da ETTJ para 252 dias úteis publicada pela BM&F rn = última taxa efetiva da ETTJ para 252 dias úteis publicada pela BM&F*

#### **5. MARCAÇÃO A MERCADO**

Marcar a mercado (do inglês *Mark to Market - MtM*) consiste em avaliar os ativos e passivos a preços de mercado. O cálculo MtM é dado pela seguinte fórmula:

$$
MtM = \frac{Valor Futuro}{(1+i)^{\frac{d_u}{252}}}
$$

Onde:

*Valor Futuro = valor nominal ou fluxo de caixa do ativo na data de vencimento i = taxa referencial de mercado para o vencimento na data do cálculo du = quantidade de dias úteis desde a data base analisada*

Segundo Moraes e Araújo (2009) a marcação a mercado tem por objetivo determinar o preço atual dos fluxos futuros dos ativos de uma carteira de títulos, considerando o prazo restante e a taxa de juros praticada no mercado secundário na data da avaliação, objetivando ajustar o valor do título aos preços praticados no mercado.

A marcação a mercado consiste em estabelecer o preço atual de uma operação a partir da adoção de técnica ou modelo de precificação fundamentados na análise de informações disponíveis sobre prazos, indexadores, emissores e preços de negociação de tal forma que a sua reposição permita ao adquirente os mesmos resultados de uma nova operação com características iguais a original, refletindo assim as condições atuais de mercado. Em função das incertezas e da imprevisibilidade dos movimentos de mercado, torna-se imprescindível basear as práticas adotadas em princípios direcionadores dos processos de marcação a mercado.

#### **6. MAPEAMENTO DOS FLUXOS DE CAIXA EM VÉRTICES**

Define-se vértice como o prazo  $P_i$  em dias úteis, contados a partir da data-base, em que os fluxos de caixa devem ser alocados. O modelo padrão brasileiro utiliza uma decomposição linear do valor presente do pagamento em que  $P_1$  corresponde ao valor a ser alocado no vértice anterior e P<sub>2</sub> o valor a ser alocado no vértice posterior.

Conforme as Circulares nº 3.634, 3.635, 3.636 e 3.637 do Banco Central do Brasil, de 4 de março de 2013, os vértices a serem utilizados para a construção da estrutura a termo correspondem aos prazos de 1, 21, 42, 63, 126, 252, 756, 1.008, 1.260 e 2.520 dias úteis. Os fluxos de caixa devem ser marcados a mercado através de uma estrutura temporal de taxa de juros estabelecida com base em critérios consistentes e passíveis de verificação e alocados nos seguintes vértices (Pi), conforme o número de dias úteis remanescentes até a data de seu vencimento (Ti):

- I P1, correspondente a 1 dia útil;
- II P2, correspondente a 21 dias úteis;
- III P3, correspondente a 42 dias úteis;
- IV P4, correspondente a 63 dias úteis;
- V P5, correspondente a 126 dias úteis;

VI –  $P_6$ , correspondente a 252 dias úteis;

VII – P7, correspondente a 504 dias úteis;

VIII – P<sub>8</sub>, correspondente a 756 dias úteis;

IX - P9, correspondente a 1.008 dias úteis;

X – P10, correspondente a 1.260 dias úteis; e

XI - P11, correspondente a 2.520 dias úteis.

No caso de operações indexadas ao fator de risco pré, os fluxos de caixa com prazo (Ti) inferior a 21 dias úteis devem ser alocados no vértice  $P_2$  na proporção correspondente a T<sub>i</sub> /21 do seu valor marcado a mercado. No vértice  $P_1$  devem ser alocadas as parcelas dos fluxos com prazo (T<sub>i</sub>) inferior a 21 dias úteis que não foram alocadas no vértice  $P_2$ , ou seja, a proporção  $(1 - (T_i / 21))$  do valor de mercado desses fluxos.

Os fluxos de caixa com prazo superior a 2.520 dias úteis devem ser alocados no vértice P11, na proporção correspondente à fração Ti/2.520 do seu valor marcado a mercado.

Os fluxos de caixa compreendidos entre os prazos de 21 dias úteis e 2.520 dias úteis devem ser alocados nos vértices anterior  $(P_i)$  e posterior  $(P_i)$ , de acordo com os seguintes critérios:

I - a fração ( $P_i - T_i$ ) / ( $P_i - P_i$ ) do valor marcado a mercado do fluxo de caixa deve ser alocada no vértice de prazo Pi; e

II - a fração ( $T_i - P_i$ ) / ( $P_i - P_i$ ) do valor marcado a mercado do fluxo de caixa deve ser alocada no vértice de prazo Pj.

# **7.** *VALUE AT RISK*

Segundo Jorion (2010) o *Value at Risk* (VaR) corresponde a um modelo de mensuração de risco que utiliza técnicas estatísticas, utilizadas em diversos segmentos de negócio. Jorion (2010) ressalta que o VaR mede a pior perda esperada ao longo de um intervalo de tempo especificado, sob condições normais de mercado e considerando um determinado nível de confiança. De acordo com Securato (2008) o VaR corresponde ao modelo mais adequado para o tratamento e mensuração de risco pois através dele é possível processar os três componentes de risco da instituição (exposição, sensibilidade e volatilidade das taxas de juros) resultando em uma medida financeira de fácil interpretação.

Alexander (2008) destaca que a grande qualidade e atratividade do VaR ser utilizado como uma métrica de risco por empresas de diferentes seguimentos deve-se ao fato de:

 o VaR consegue estimar um determinado valor que pode ser perdido de acordo com a escolha da probabilidade;

o VaR mensura o risco e a sensibilidade de todos os fatores de risco da carteira;

o VaR pode ser comparado com diferentes mercados e diferentes exposições;

 $-$  o VaR  $-$  é considerado uma métrica universal de risco aplicável a todas as atividades e a todos os tipos de risco.

Conforme Alexander (2008) o VaR possui dois parâmetros básicos:

o nível de significância ∝ ou o nível de confiança 1-∝;

 $-$  o horizonte de risco (h), que corresponde ao período geralmente mensurado em dias úteis ao invés de dias corridos.

Conforme Moraes (2009) a expressão do VaR de um ativo corresponde a fórmula abaixo:

Onde:

 $VaR = VM \times Z \times \sigma \times \sqrt{h}$ 

*VM = valor do ativo marcado a mercado*

*Z = coeficientes extraídos da tabela de uma distribuição normal padronizada para diferentes intervalos de confiança, indicando o número de desviospadrão<sup>1</sup>*

- *= volatilidade estimada do retorno do fator de mercado*
- ℎ *= horizonte de tempo em dias úteis para o qual se deseja fazer uma previsão*

A figura abaixo ilustra o conceito de VaR com um nível de confiança de 95%. Se considerarmos um intervalo de observações de 100 dias para o horizonte de tempo de um dia útil, significa dizer que existe 5% de probabilidade que o resultado de um dia para o outro seja superior a perda máxima estimada através do VaR.

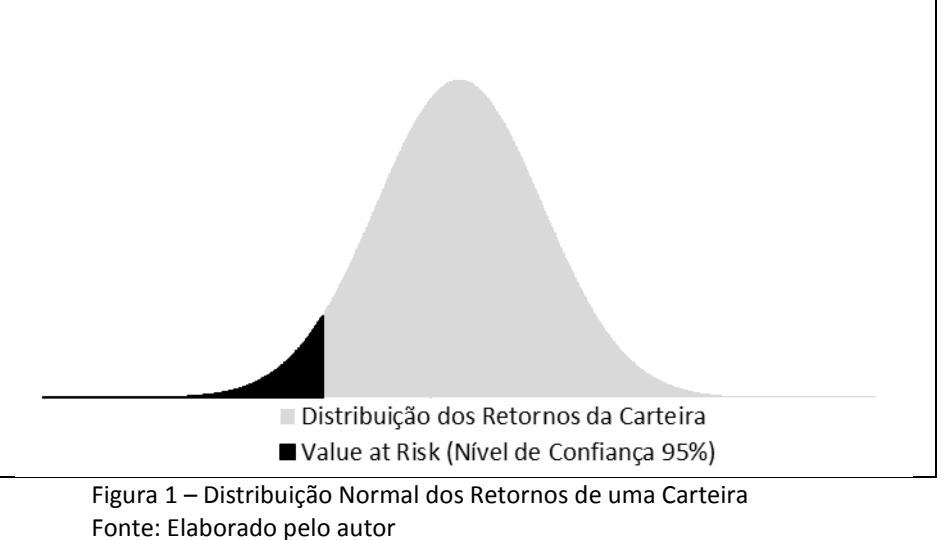

A seguir são demonstradas a etapas a serem seguidas para o cálculo do VaR de uma carteira considerando um horizonte de tempo de 10 dias.

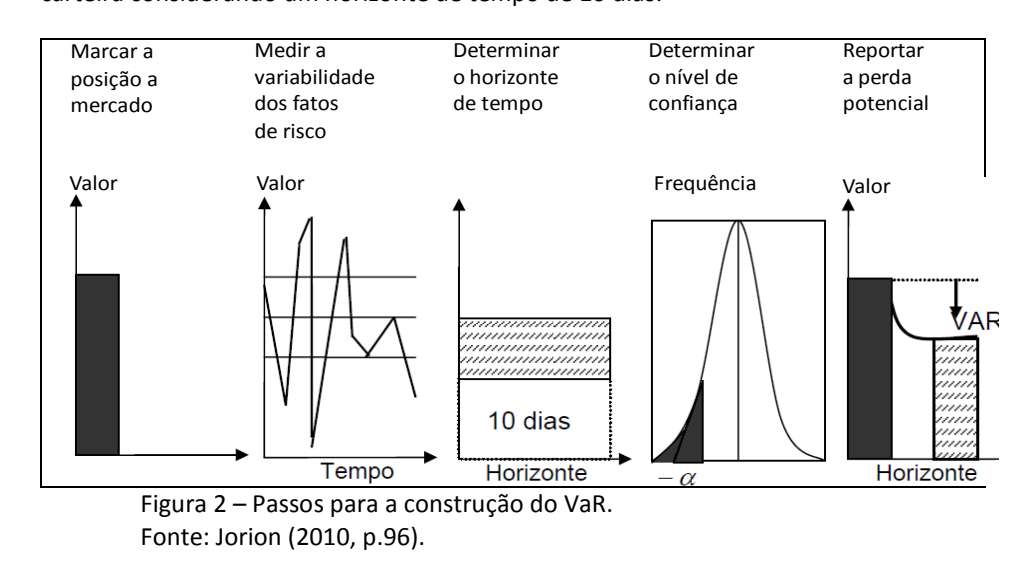

#### 7.1 MODELO *RISKMETRICS*

 $\overline{\phantom{a}}$ 

<sup>1</sup> Segundo Moraes (2009) o mercado brasileiro, de uma forma geral, utiliza o intervalo de confiança de 95% para um dia, que indica que os valores da variável analisada estarão situados no intervalo de 1,64485 desvio-padrão acima e abaixo da média.

Uma das primeiras instituições financeiras a desenvolver um modelo de VaR para medir o Risco de Mercado, e a primeira a torná-lo público através de um documento técnico disponibilizado para o mercado financeiro mundial foi o Banco de Investimento J.P Morgan, que desenvolveu o modelo *RiskMetrics*<sup>2</sup> . Neste modelo, utiliza-se como hipótese simplificadora de que os retornos dos ativos financeiros, marcados a mercado, seguem uma distribuição normal.

#### **7.1.1 Retorno do preço unitário**

O retorno relativo do preço unitário no período analisado é realizado pela seguinte fórmula:

> $R_t = \frac{PU_t - PU_{t-j}}{DU}$  $PU_{t-j}$

Onde:

*R<sup>t</sup> = retorno do preço unitário (PU) do período t PU<sup>t</sup> = preço unitário do ativo na data atual (D+0) PUt-1 = preço unitário do ativo na data anterior (D-1)*

A metodologia utilizada pelo *RiskMetrics* considera a apuração do retorno do período mediante o método logarítmico, dado pela seguinte fórmula:

$$
R_t = Ln\left(\frac{PU_t}{PU_{t-j}}\right)
$$

Onde:

*R<sup>t</sup> = retorno do preço unitário (PU) do período t PU<sup>t</sup> = logaritmo natural do preço unitário do ativo na data atual (D+0) PUt-1 = logaritmo natural do preço unitário do ativo na data atual (D-1)*

De acordo com o documento técnico do modelo *RiskMetrics*TM (1996) a principal razão para trabalhar com retornos logarítmicos ao invés de retornos relativos, deve-se ao fato do melhor ajuste dos retornos logarítmicos no comparativo com os retornos relativos bem como, de propriedades estatísticas mais atraentes.

#### **7.2 Volatilidade da taxa de juros**

 $\overline{\phantom{a}}$ 

Conforme Jorion (2010) a abordagem do *RiskMetrics* utiliza metodologia pragmática para modelar o risco. As variâncias são modeladas por meio de uma média móvel ponderada de maneira exponencial (*Exponentially Weighted Moving Average – Ewma*). Formalmente, a previsão para o instante t é a média ponderada da previsão anterior, à qual se atribui peso λ, e a do quadrado da última inovação, à qual se atribui peso (1-λ). O parâmetro λ é denominado fator de decaimento, que deve ser menor que um. O modelo *Ewma* atribui pesos que declinam geometricamente conforme se recua no tempo, dando assim mais importância às observações mais recentes. O cálculo da volatilidade *Ewma* é dado pela seguinte fórmula:

$$
\sigma_{E,T} = (1 - \lambda) \sum_{j=1}^{L} \lambda^{j-1} r^2_{t-j}
$$

<sup>2</sup> O modelo *RiskMetrics* foi tornado público pelo J.P Morgan no ano de 1995 (Morgan, 1995). Em 1998, a equipe de pesquisadores responsável pelo desenvolvimento do modelo constituiu uma empresa independente, controlada parcialmente pelo J.P Morgan, chamada *RiskMetrics*.

#### Onde:

, *= Variância condicional da especificação do EWMA e a projeção da variância para o período t;*

- *= Fator de decaimento;*
- *= número total de observações consideradas;*
- −*= retorno do período t-j*

#### **8. METODOLOGIA**

O presente capítulo tem por objetivo discutir os procedimentos utilizados para a efetivação deste artigo. Desta forma, faz-se necessária uma breve explanação quanto à abordagem utilizada, as ferramentas utilizadas para os cálculos, assim como a descrição da amostra e o tratamento dos dados para a realização das análises.

#### 8.1 ABORDAGEM

A pesquisa é baseada em um estudo de caso, tendo em vista que será efetuada uma análise do modelo de mensuração de risco de mercado utilizado pela instituição denominado *Value at Risk*.

A instituição objeto deste estudo foi escolhida pelo critério de conveniência de acesso às informações necessárias para o desenvolvimento desta análise. Fazendo parte de um conglomerado financeiro, tratando-se de um banco múltiplo de médio porte sem carteira de investimento, sediado na região sudeste do Brasil, que possui uma carteira de crédito fortemente focada no seguimento agrícola, carteiras de captação de depósito a vista e a prazo. A atuação do banco está voltada para o crescimento e fortalecimento da rede de concessionários do grupo, destinando linhas de crédito específicas para aquisição de máquinas agrícolas e de construção civil.

# 8.2 FERRAMENTAS UTILIZADAS

O software utilizado para efetuar todos os cálculos deste estudo foi o *Microsoft Excel*. Foram elaborados códigos utilizando linguagem de programação *Visual Basic Applications (VBA)* para os cálculos das interpolações e extrapolações da estrutura a termo da taxa de juros. Todos os códigos foram elaborados pelo autor e constam no anexo I deste trabalho.

#### 8.3 AMOSTRA

Para o desenvolvimento desta análise foram utilizadas taxas de mercado para swaps extraídas do site da BM&F. Para a composição da carteira foram utilizados os dados da instituição financeira analisada, considerando os quatro fatores de risco sob os quais a instituição está exposta:

- Pré;
- Cupom de Moeda Dólar dos EUA;
- Cupom de Taxa de Juros TJLP;
- $-$  Cupom de Taxa de Juros  $-$  TR.

Os dados coletados referem-se ao período compreendido entre 20/12/2012 e 27/12/2013 totalizando 252 observações. A data inicial da coleta dos dados levou em consideração o aumento da exposição da instituição financeira ao fator de risco pré, registrado a partir de dezembro de 2012. O aumento da exposição da instituição financeira neste fator de risco está relacionado à elevação do volume de financiamentos de máquinas agrícolas que são financiadas pela instituição financeira através do repasse de recursos financeiros de linhas de crédito do Banco Nacional de Desenvolvimento Econômico e Social (BNDES).

#### 8.4 TRATAMENTO DOS DADOS

Para a apuração do VaR da instituição financeira, considerando a abordagem *RiskMetrics*, foram realizadas as etapas abaixo:

- 1. Construção da curva de juros para todos os modelos de interpolação citados no capítulo 3 considerando as seguintes taxas de swaps: DI x Pré, Cupom Limpo, DI x TJLP e DI x TR. Ao todo, foram construídas 252 curvas de juros para cada taxa de swap e para cada modelo de interpolação, totalizando 5.040 curvas de juros diferentes.
- 2. Marcação a mercado das posições ativas e passivas da instituição financeira analisada, utilizando-se a seguinte fórmula matemática:

$$
MtM = \frac{Valor Futuro}{(1+i)^{\frac{d_u}{252}}}
$$

Onde:

*Valor Futuro = valor nominal ou fluxo de caixa do ativo na data de vencimento i = taxa referencial de mercado para o vencimento na data do cálculo interpolada pelos métodos citados no artigo 3.*

- *du = quantidade de dias úteis desde a data base analisada.*
- 3. Mapeamento das operações ativas e passivas marcadas a mercado em vértices em conformidade com o modelo padrão brasileiro mencionado no capítulo 6.
- 4. Cálculo da exposição da instituição efetuado individualmente para cada fator de risco e para cada vértice conforme fórmula abaixo:

$$
Exposição por vértice = \sum_{i} \left| EC_{P_{1i}} + EC_{P_{2i}} \right| - \sum_{i} \left| EV_{P_{1i}} + EV_{P_{2i}} \right|
$$

Onde:

 $\mathit{EC}_{P_{1i}}$ = total das operações ativas alocadas no vértice anterior referentes ao fator de risco i que correspondam vértice  $P_i$ .

 $EC_{P_{2i}}$ = total das operações ativas alocadas no vértice posterior referentes ao fator de risco i que correspondam vértice  $P_i$ .

 $EV_{P_{1i}}$ = total das operações passivas alocadas no vértice anterior referentes ao fator de risco i que correspondam vértice  $P_i$ .

 $EV_{P_{2i}}$ = total das operações passivas alocadas no vértice posterior referentes ao fator de risco i que correspondam vértice  $P_i$ .

- 5. Cálculo da exposição total da instituição que corresponde ao somatório das exposições por vértice.
- 6. Cálculo do retorno diário do preço unitário para cada fator de risco e para cada vértice conforme metodologia proposta pelo *RiskMetrics, d*ado pela seguinte fórmula:

$$
R_t = Ln\left(\frac{PU_t}{PU_{t-j}}\right)
$$

Onde:

*R<sup>t</sup> = retorno do preço unitário (PU) do período t*

*PU<sup>t</sup> = logaritmo natural do preço unitário do ativo na data atual (D+0) PUt-1 = logaritmo natural do preço unitário do ativo na data atual (D-1)*

7. Cálculo do VaR para um nível de confiança de 99%, expresso em reais, associado ao vértice Pino dia "t", obtido de acordo com a seguinte fórmula:

 $VaR_{i,t} = 2.33 \times \sigma_{i,t} \times VMTM \times \sqrt{D}$ 

Onde:

 $VMTM$ = valor da exposição por vértice calculada de acordo com a fórmula citada na etapa 4.

 $\sigma_{i,t}$  = volatilidade da taxa de juros com base na fórmula citada no capítulo 7.2 no qual foi considerado um fator de decaimento  $\lambda$  correspondente a 0,94 e o número total de observações *de 252 dias úteis.*

*D = 1 (número de dias necessários para a liquidação da posição).*

8. Cálculo do VaR da carteira é dado por:

 $VaR_t = \sqrt{VaR'p VaR}$ 

Sendo:

 $VaR =$  é o vetor n x 1 contendo o VaR individual de cada ativo da carteira calculado conforme etapa 7, e n é o número de instrumentos da carteira.  $p = 6$  a matriz n x n contendo todas as correlações entre os ativos que compõem a carteira.

 $VaR' = e$  o vetor 1 x n, vetor transposto do vetor *VaR*.

# **9. ANÁLISE DOS RESULTADOS**

# 9.1 *BACKTESTING*

Segundo o manual técnico do *Riskmetrics* (1996), a técnica de *backtesting* compara os resultados realizados com as medidas geradas pelo modelo, com o intuito de medir a eficácia do modelo utilizado pelas instituições. Alexander (2008) ressalta que o resultado do *backtesting* depende dos tipos de ativo que compõem a carteira, bem como, da evolução dos fatores de risco e do tipo de modelo utilizado para construir a distribuição dos retornos destes fatores. Jorion (2010) e Kimura (2008) enfatizam que uma simples técnica de *backtesting,* consiste em comparar a perda máxima estimada pelo modelo de VaR em (d-1) com o retorno subsequente em (d0).

Diante do exposto, as estimativas de perda máxima estimadas através do modelo VaR realizadas na data *i*-1, considerando um nível de confiança de 99% para um horizonte de tempo de um dia útil, foram comparadas com o retorno efetivo da carteira na data *i* de referência.

O teste efetuado considerou o valor da carteira marcada a mercado para cada modelo de interpolação analisado, registrando o número de vezes que os retornos da carteira excederam os intervalos de confiança estipulados para o VaR. O número de violações pode ser discriminado em: limites superiores, quando o retorno exceder o intervalo de confiança contendo a distribuição dos retornos no lado direito da cauda, e limites inferiores, quando o retorno for mais negativo do que o retorno crítico determinado pelo VaR.

Neste trabalho aplica-se o teste de violação para limites inferiores, utilizando os retornos marcados a mercado da carteira da instituição analisada para uma janela de 252 observações.

As figuras abaixo demonstram os retornos diários da carteira global para cada modelo de interpolação analisado e o VaR calculado pelo modelo *Riskmetrics* para o nível de confiança de 99%. A volatilidade dos retornos das taxas de juros sob as quais a instituição financeira analisada está exposta foi estimada através do modelo *Ewma* (*Exponentially Weighted Moving Average*) mencionado no capítulo 7.2 deste trabalho. O fator de decaimento  $\lambda$  utilizado para o cálculo da volatilidade das taxas de juros considerou o valor recomendado pelo manual técnico do *Riskmetrics* (1996) para retornos diários, ou seja, 0,94. É possível perceber que em apenas alguns momentos de maior volatilidade das taxas de juros, os retornos da carteira global para todos os modelos de interpolação excederam os limites inferiores do VaR.

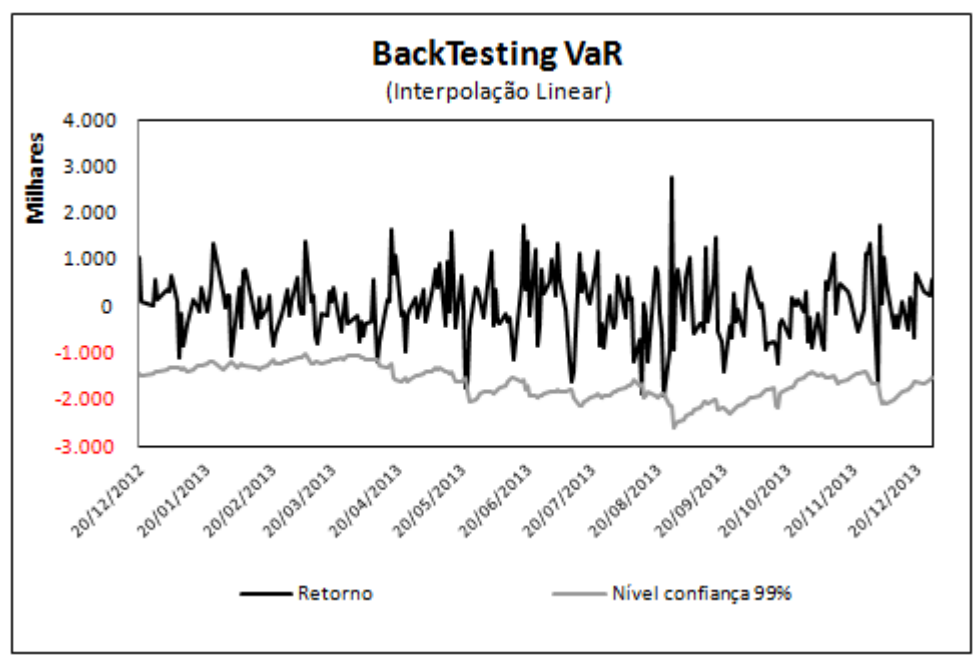

 Figura 3 – Backtesting do modelo VaR-Interpolação Linear Fonte: Elaborado pelo autor

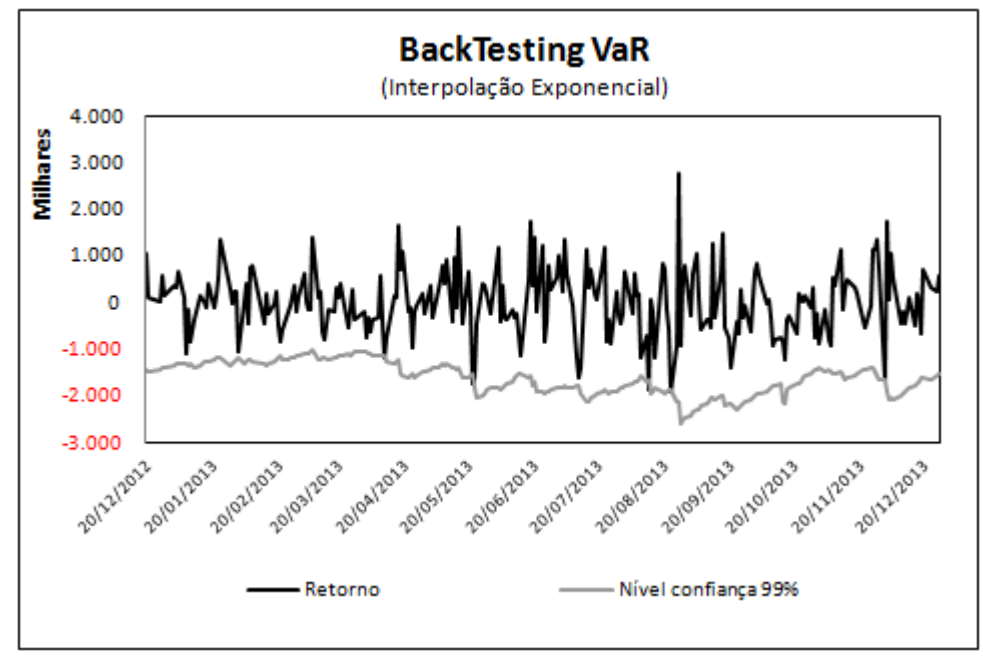

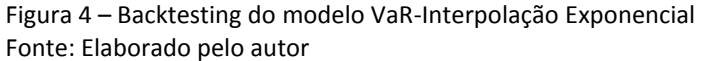

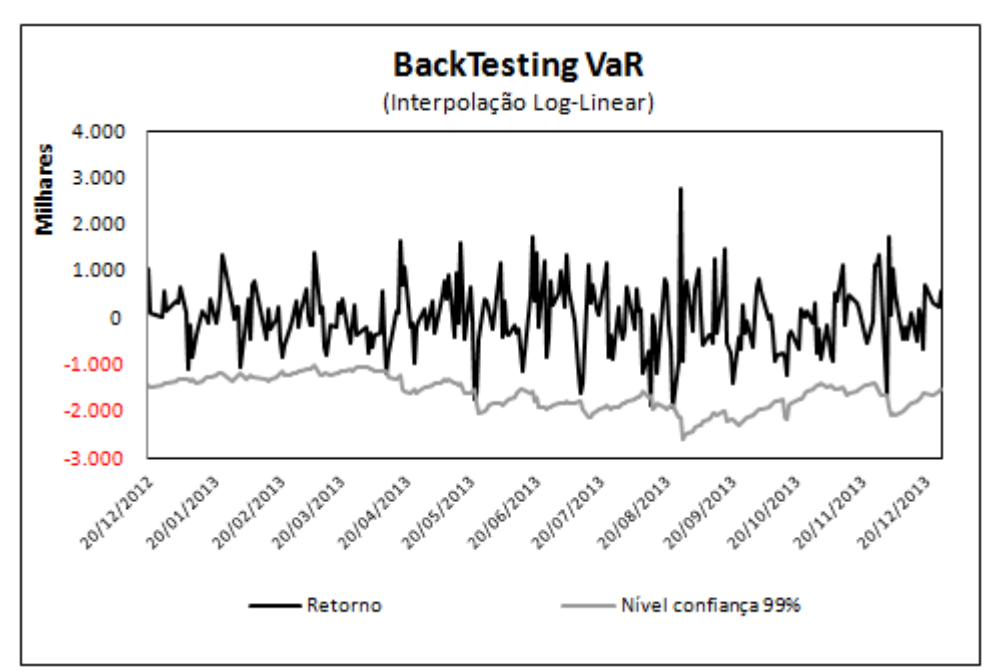

 Figura 5 – Backtesting do modelo VaR-Interpolação Log-Linear Fonte: Elaborado pelo autor

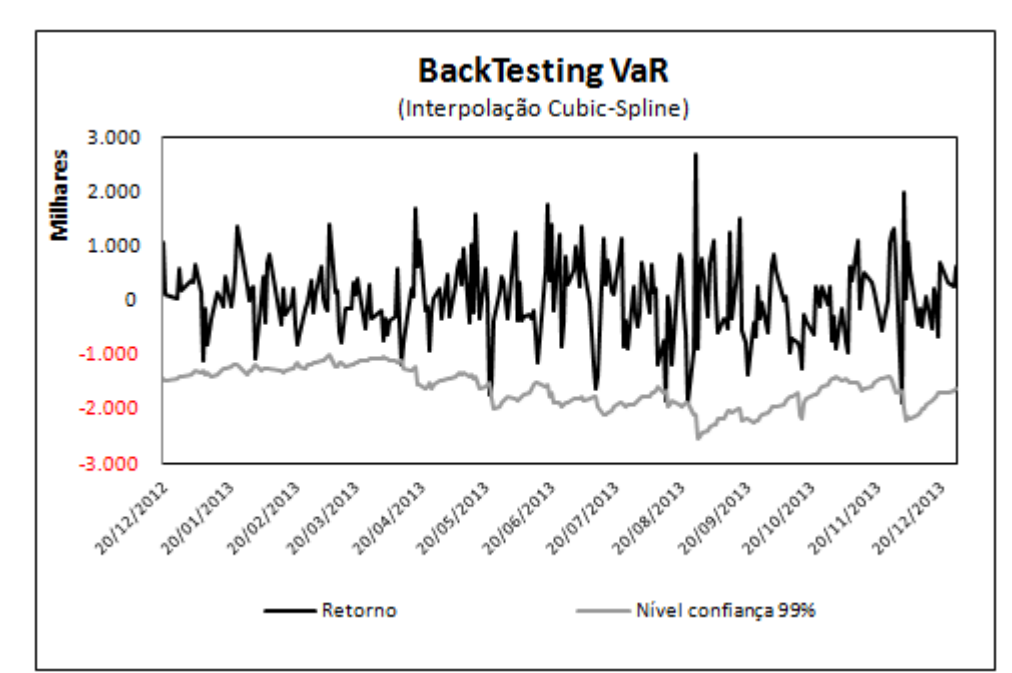

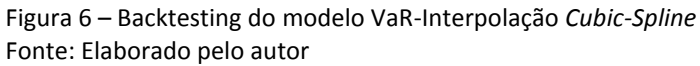

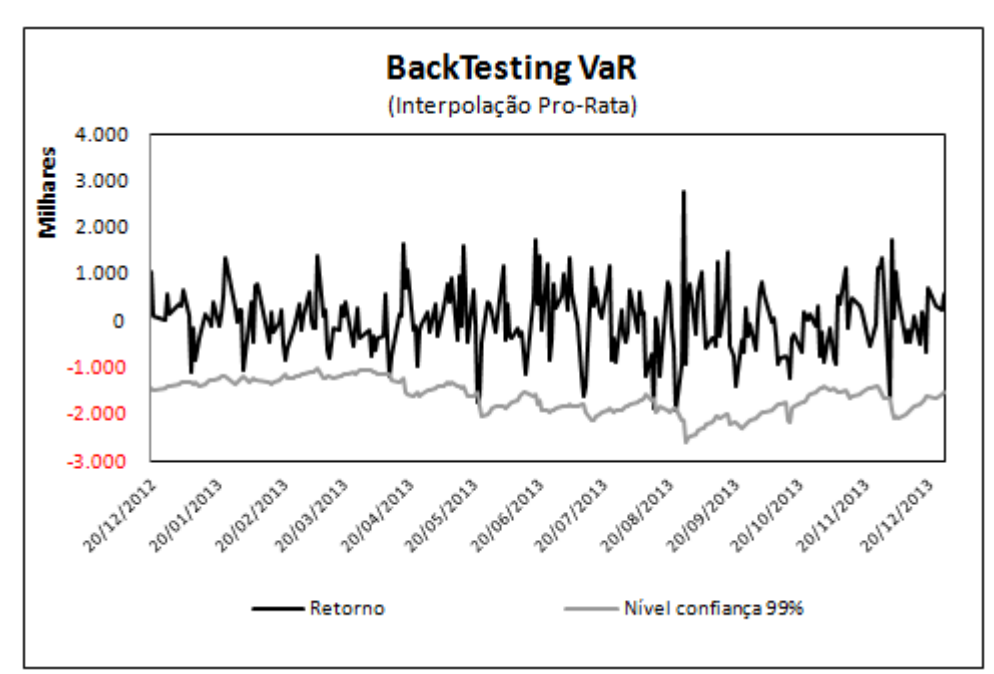

 Figura 7 – Backtesting do modelo VaR-Interpolação Pro-Rata Fonte: Elaborado pelo autor

#### 9.2 TESTES DE ADERÊNCIA DO MODELO

Para testar a capacidade de previsão dos valores de perda máxima de VaR calculados utilizando diferentes modelos para interpolar a estrutura a termo da taxa de juros, foi utilizado o teste proposto por Kupiec (1995). A estatística do teste é dada pela fórmula abaixo:

$$
LR_{uc} = -2ln[(1-p)^{T-N} p^N] + 2ln\{[1 - (N/T)]^{T-N} (N/T)^N\}
$$
  
Onde:

 $p =$  intervalo de confiança do modelo de VaR

 $T =$  total de observações da amostra

 $N$ = número de vezes que os retornos da carteira não excederam o valor do VaR estimado

 $T - N$  = número de vezes que os retornos da carteira excederam o valor do VaR estimado

Todos os modelos de interpolação analisados apresentaram os mesmos resultados conforme demonstrado na tabela abaixo:

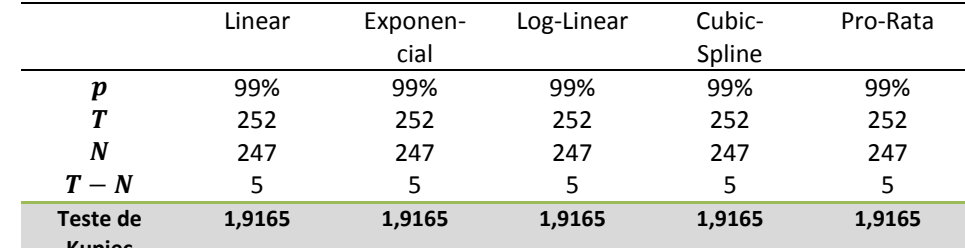

**Kupiec**

Tabela 1 – Teste de Kupiec

Fonte: Elaborado pelo autor

O teste proposto por Kupiec (1995) define uma proporção de falhas aceitáveis para cada nível de confiança considerando a janela de observações conforme tabela abaixo:

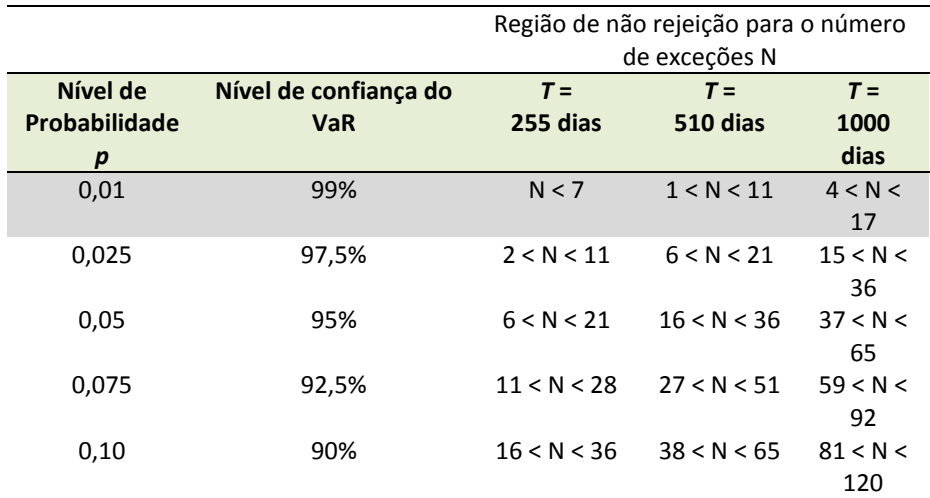

Tabela 2 – *Backtesting* do Modelo, região de não rejeição com intervalo de confiança de 95%. Fonte: Jorion (2010, p.121).

A janela de observações utilizada para o desenvolvimento desse estudo compreendeu 252 dias e um intervalo de confiança de 99% para o modelo VaR. Nestas circunstâncias, o número máximo de vezes que os retornos da carteira poderiam ter excedido o valor do VaR estimado, correspondem a aproximadamente 6 falhas. Todos os modelos de interpolação analisados apresentaram 5 falhas.

# **10. CONCLUSÃO**

Este trabalho permitiu constatar que as diferentes metodologias para interpolar a estrutura a termo da taxa de juros utilizadas no mercado financeiro brasileiro não produzem impactos significativos no modelo de VaR estudado. O modelo de interpolação linear utilizado pela instituição financeira analisada apresentou o mesmo desempenho que as outras metodologias estudadas. A tabela abaixo ilustra algumas estatísticas descritivas do modelo de VaR analisado para as diferentes metodologias de interpolação:

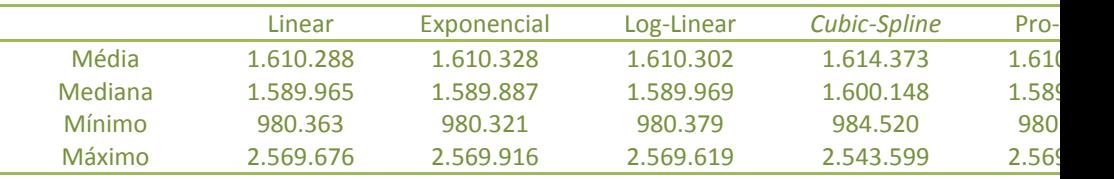

Tabela 3 – VaR *Riskmetrics* e metodologias de interpolação Fonte: Elaborado pelo autor

O modelo de interpolação Cubic-Spline foi o que apresentou as diferenças mais significativas no comparativo com o modelo de interpolação linear considerando as estatísticas descritivas abaixo analisadas:

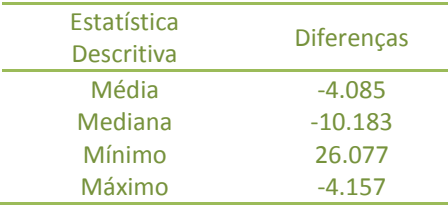

Tabela 4 – Modelo Linear vs. *Cubic-Spline* Fonte: Elaborado pelo autor

Estas diferenças estão relacionadas ao melhor ajuste que o modelo de interpolação *Cubic-Spline* apresenta frente às características da curva de juros brasileira. De acordo com Monteiro e Salles (2001) o melhor ajuste proporcionado pelo modelo de *Cubic-Spline* está atrelado a dois fatores:

- as negociações de títulos no mercado brasileiro são baseadas em contratos que não pagam cupom observando-se as taxas a vista (títulos *zero-coupon*);
- a curva de juros brasileira é composta de poucas observações que acabam influenciando o desempenho do modelo de *cubic-spline*.

# **REFERÊNCIAS BIBLIOGRÁFICAS**

ALEXANDER, Carol. **Value-At-Risk Models**. England: Wiley, 2008.

ALMEIDA, C., R. GOMES, A. LEITE E J. VICENTE (2007a). **Movimentos da Estrutura a Termo e Critérios de Minimização do Erro de Previsão em um Modelo Paramétrico Exponencial.** Working paper Banco Central do Brasil, 146.

BRASIL. Circular 3.634, de 04 de março de 2013. Estabelece os procedimentos para o cálculo da parcela dos ativos ponderados pelo risco (RWA) referente às exposições sujeitas à variação de taxas de juros prefixadas denominadas em real cujo requerimento de capital é calculado mediante abordagem padronizada (RWAJUR1), de que trata a Resolução nº 4.193, de 1º de março de 2013. **Banco Central do Brasil.** Brasília, DF, 04 de mar. 2013.

BRASIL. Circular 3.635, de 04 de março de 2013. Estabelece os procedimentos para o cálculo da parcela dos ativos ponderados pelo risco (RWA) referente às exposições sujeitas à variação da taxa dos cupons de moedas estrangeiras cujo requerimento de capital é calculado mediante abordagem padronizada (RWAJUR2), de que trata a Resolução nº 4.193, de 1º de março 2013. **Banco Central do Brasil.** Brasília, DF, 04 de mar. 2013.

BRASIL. Circular 3.636, de 04 de março de 2013. Estabelece os procedimentos para o cálculo da parcela dos ativos ponderados pelo risco (RWA) referente às exposições sujeitas à variação da taxa dos cupons de índices de preços cujo requerimento de capital é calculado mediante abordagem padronizada (RWAjur3), de que trata a Resolução nº 4.193, de 1º de março 2013. **Banco Central do Brasil.** Brasília, DF, 04 de mar. 2013.

BRASIL. Circular 3.637, de 04 de março de 2013. Estabelece os procedimentos para o cálculo da parcela dos ativos ponderados pelo risco (RWA) referente às exposições sujeitas à variação da taxa dos cupons de taxa de juros cujo requerimento de capital é calculado mediante abordagem padronizada (RWAjur4), de que trata a Resolução nº 4.193, de 1º de março de 2013. **Banco Central do Brasil.** Brasília, DF, 04 de mar. 2013.

CALDEIRA, João Frois Caldeira. **Estimação da estrutura a termo da curva de juros no brasil através de modelos paramétricos e não paramétricos.** 2011. Revista de Análise Econômica, Porto Alegre, ano 29, n. 55, p. 95-122, mar. 2011. – Universidade Federal do Rio Grande do Sul, Porto Alegre, 2011.

JORION, Philippe. **Value at risk:** a nova fonte de referência para gestão do risco financeiro. São Paulo: BM&F BOVESPA: Bolsa de Valores, Mercadorias e Futuros, 2010.

J.P.MORGAN. *Riskmetrics*TM – technical document. New York, 4.ed. Banco J.P. Morgan, Dec. 17 1996.

KIMURA, Herbert. **Como entender e calcular o risco pelo var:** uma contribuição para a gestão no Brasil. Ribeirão Preto, SP: Inside Books, 2008

KUPIEC, Paul. **Techniques for verifying the accuracy of risk measurement models**. Journal of Derivatives, v.2, p.73-84, Dec. 1995

MONTEIRO, André; SALLES, Felipe. **Interpolação da Curva de Juros Brasileira: Métodos e Medidas de Desempenho**. Resenha BM&F no 147, p. 1-15, 2001.

MORAES, José Rabello de; ARAÚJO, Carlos Roberto Fernandes de. **Mercado Financeiro Administração de Títulos:** uma visão do risco. Rio de Janeiro: Qualitymark, 2009.

RESTI, Andrea; SIRONI, Andrea. **Gestão de risco na atividade bancária e geração de valor para o acionista:** de modelos de medição de risco a políticas de alocação de capital. Rio de Janeiro: Qualitymark; São Paulo: Serasa, 2010.

SECURATO, José Roberto. **Cálculo Financeiro das Tesourarias**. São Paulo: Saint Paul, 2008.

VARGA, Gyorgy. **Estrutura a Termo Baseada em Títulos com Pagamentos Intermediários**. Resenha BM&F, 168, 2006.

VARGA, Gyorgy. **Teste de Modelos Estatísticos para a Estrutura a Termo no Brasil**. Disponível em:

[http://www.anpad.org.br/diversos/trabalhos/EnANPAD/enanpad\\_2005/FIC/2005\\_FIC](http://www.anpad.org.br/diversos/trabalhos/EnANPAD/enanpad_2005/FIC/2005_FICC2159.pdf) [C2159.pdf](http://www.anpad.org.br/diversos/trabalhos/EnANPAD/enanpad_2005/FIC/2005_FICC2159.pdf)

#### **ANEXO A – Modelos de Interpolação da Estrutura a Termo da Taxa de Juros**

'Código VBA desenvolvido por Raphael Franco Chaves em 08/07/2014 'Objetivo: Efetua a Interpolação pelo Método Exponencial mencionado no capítulo 3.1 'Aplicação da Função VBA: Exponencial(Vertices; ETTJ; DUn) 'Onde: 'Vertices:Corresponde a uma matriz (1xN) com uma coluna e N linhas contendo os prazos em dias úteis. 'ETTJ:Corresponde a uma matriz (1xN) com uma coluna e N linhas contendo as taxas de juros 'Dun: quantidade de dias úteis desde a data base até a data que se deseja obter a taxa interpolada. 'Observação: As taxas devem ser informadas em percentagem '---------------------------------------------------------------------------------------------------- Public Function Exponencial(Vertices As Range, ETTJ As Range, DUn As Double) As Double Dim rn\_1 As Double Dim rn As Double Dim dn\_1 As Double Dim dn As Double Dim tx1 As Double Dim tx2 As Double Dim du1 As Double Dim du2 As Double Dim ntaxas As Double 'Representa o total de termos da ETTJ ntaxas = ETTJ.Rows.Count For  $i = 1$  To ntaxas '---------------------------------------------------------------------------------------------------- 'Efetua a Extrapolação pelo Método Exponencial mencionado no capítulo 4 If DUn > Vertices(ntaxas, 1) Then  $rn_1 = ETTJ(ntaxas - 1, 1)$  rn = ETTJ(ntaxas, 1) dn  $1 = Vertices(ntaxas - 1, 1)$  dn = Vertices(ntaxas, 1) Exponencial =  $(1 + rn) * ((1 + rn) / (1 + rn_1))$  ^ ((DUn - dn) / (dn - dn\_1))) - 1 Exit Function End If '---------------------------------------------------------------------------------------------------- 'Considera a taxa informada na curva de juros, caso exista o prazo (DUn) If Vertices(i, 1) = DUn Then Exponencial =  $ETTJ(i, 1)$  Exit Function End If '---------------------------------------------------------------------------------------------------- 'Efetua a Interpolação Exponencial If Vertices(i, 1) > DUn Then  $tx1 = ETTJ(i - 1, 1)$  $tx2 = ETTJ(i, 1)$  $du1 = Vertices(i - 1, 1)$  du2 = Vertices(i, 1) Exponencial =  $(((1 + tx1) \land (du1 / 252)) * ((1 + tx2) \land (du2 / 252) / ...)$  $(1 + tx1)$  ^ (du1 / 252)) ^ ((DUn - du1) / (du2 - du1))) ^ (252 / DUn) - 1

```
 Exit Function
 End If
```

```
'----------------------------------------------------------------------------------------------------
```
Next i End Function

'Código VBA desenvolvido por Raphael Franco Chaves em 08/07/2014 'Objetivo: Efetua a Interpolação pelo Método Linear mencionado no capítulo 3.2 'Aplicação da Função VBA: Linear(Vertices; ETTJ; DUn) 'Onde: 'Vertices:Corresponde a uma matriz (1xN) com uma coluna e N linhas contendo os prazos em dias úteis. 'ETTJ:Corresponde a uma matriz (1xN) com uma coluna e N linhas contendo as taxas de iuros 'Dun: quantidade de dias úteis desde a data base até a data que se deseja obter a taxa interpolada.

'Observação: As taxas devem ser informadas em percentagem

'---------------------------------------------------------------------------------------------------- Public Function Linear(Vertices As Range, ETTJ As Range, DUn As Double) As Double

Dim rn\_1 As Double Dim rn As Double Dim dn\_1 As Double Dim dn As Double Dim tx1 As Double Dim tx2 As Double Dim du1 As Double Dim du2 As Double Dim ntaxas As Double

'Representa o total de termos da ETTJ ntaxas = ETTJ.Rows.Count For  $i = 1$  To ntaxas '----------------------------------------------------------------------------------------------------

'Efetua a Extrapolação pelo Método Exponencial mencionado no capítulo 4 If DUn > Vertices(ntaxas, 1) Then rn  $1 = ETTJ(ntaxas - 1, 1)$  rn = ETTJ(ntaxas, 1)  $dn_1 = Vertices(ntaxas - 1, 1)$  dn = Vertices(ntaxas, 1) Linear =  $(1 + rn) * (((1 + rn) / (1 + rn_1)) * ((D Un - dn) / (dn - dn_1))) - 1$  Exit Function End If

'---------------------------------------------------------------------------------------------------- 'Considera a taxa informada na curva de juros, caso exista o prazo (DUn) If Vertices(i,  $1$ ) = DUn Then Linear =  $ETTI(i, 1)$  Exit Function End If '----------------------------------------------------------------------------------------------------

'Efetua a Interpolação Linear

 If Vertices(i, 1) > DUn Then  $tx1 = ETTJ(i - 1, 1)$  $tx2 = ETTJ(i, 1)$  $du1 = Vertices(i - 1, 1)$ du2 = Vertices(i, 1)

```
Linear = tx1 + ((tx2 - tx1) / (du2 - du1)) * (DUn - du1) Exit Function
End If<br>--------------
                '----------------------------------------------------------------------------------------------------
```
Next i End Function

'Código VBA desenvolvido por Raphael Franco Chaves em 08/07/2014 'Objetivo: Efetua a Interpolação pelo Método Log-Linear mencionado no capítulo 3.3 'Aplicação da Função VBA: Pro\_Rata(Vertices; ETTJ; DUn) 'Onde: 'Vertices:Corresponde a uma matriz (1xN) com uma coluna e N linhas contendo os prazos em dias úteis.

'ETTJ:Corresponde a uma matriz (1xN) com uma coluna e N linhas contendo as taxas de juros

'Dun: quantidade de dias úteis desde a data base até a data que se deseja obter a taxa interpolada.

'Observação: As taxas devem ser informadas em percentagem

'---------------------------------------------------------------------------------------------------- Public Function Pro\_Rata(Vertices As Range, ETTJ As Range, DUn As Double) As Double

Dim rn\_1 As Double Dim rn As Double Dim dn\_1 As Double Dim dn As Double Dim tx1 As Double Dim tx2 As Double Dim du1 As Double Dim du2 As Double Dim f As Double Dim ntaxas As Double

'Representa o total de termos da ETTJ ntaxas = ETTJ.Rows.Count For  $i = 1$  To ntaxas

'---------------------------------------------------------------------------------------------------- 'Efetua a Extrapolação pelo Método Exponencial mencionado no capítulo 4

```
 If DUn > Vertices(ntaxas, 1) Then
 rn 1 = ETTJ(ntaxas - 1, 1) rn = ETTJ(ntaxas, 1)
 dn_1 = Vertices(ntaxas - 1, 1) dn = Vertices(ntaxas, 1)
  Pro_Rata = (1 + rn) * (((1 + rn) / (1 + rn_1)) ^ ( [DUn - dn) / (dn - dn_1)]) - 1 Exit Function
 End If
```
'---------------------------------------------------------------------------------------------------- 'Considera a taxa informada na curva de juros, caso exista o prazo (DUn)

 If Vertices(i, 1) = DUn Then Pro  $Rate = ETTJ(i, 1)$  Exit Function End If

'---------------------------------------------------------------------------------------------------- 'Efetua a Interpolação Pro-Rata

 If Vertices(i, 1) > DUn Then  $tx1 = ETTJ(i - 1, 1)$  $tx2 = ETTJ(i, 1)$  $du1 = Vertices(i - 1, 1)$  du2 = Vertices(i, 1) f =  $(1 + tx2) / (1 + tx1) - 1$ Pro\_Rata =  $((1 + tx1) * (1 + f) * ((DUn - du1) / (du2 - du1))) - 1$  Exit Function End If

Next i End Function

'Código VBA desenvolvido por Raphael Franco Chaves em 08/07/2014 'Objetivo: Efetua a Interpolação pelo Método Log-Linear mencionada no capítulo 3.4 'Aplicação da Função VBA: Log\_Linear(Vertices; ETTJ; DUn) 'Onde: 'Vertices:Corresponde a uma matriz (1xN) com uma coluna e N linhas contendo os prazos em dias úteis.

'ETTJ:Corresponde a uma matriz (1xN) com uma coluna e N linhas contendo as taxas de juros

'Dun: quantidade de dias úteis desde a data base até a data que se deseja obter a taxa interpolada.

'Observação: As taxas devem ser informadas em percentagem

'---------------------------------------------------------------------------------------------------- Public Function Log\_Linear(Vertices As Range, ETTJ As Range, DUn As Double) As Double

Dim rn\_1 As Double Dim rn As Double Dim dn\_1 As Double Dim dn As Double Dim tx1 As Double Dim tx2 As Double Dim du1 As Double Dim du2 As Double Dim ntaxas As Double

'Representa o total de termos da ETTJ ntaxas = ETTJ.Rows.Count For  $i = 1$  To ntaxas

'---------------------------------------------------------------------------------------------------- 'Efetua a Extrapolação pelo Método Exponencial mencionado no capítulo 4

 If DUn > Vertices(ntaxas, 1) Then rn  $1 = ETTJ(ntaxas - 1, 1)$  rn = ETTJ(ntaxas, 1)  $dn_1 = Vertices(ntaxas - 1, 1)$  dn = Vertices(ntaxas, 1) Log\_Linear =  $(1 + rn) * ((1 + rn) / (1 + rn_1)) * ((D Un - dn) / (dn - dn_1))) - 1$  Exit Function End If

'---------------------------------------------------------------------------------------------------- 'Considera a taxa informada na curva de juros, caso exista o prazo (DUn)

```
 If Vertices(i, 1) = DUn Then
 Log Linear = ETTJ(i, 1) Exit Function
 End If
```
'---------------------------------------------------------------------------------------------------- 'Efetua a Interpolação Log\_Linear

 If Vertices(i, 1) > DUn Then  $tx1 = ETTJ(i - 1, 1)$  $tx2 = ETTJ(i, 1)$  $du1 = Vertices(i - 1, 1)$  du2 = Vertices(i, 1) Log\_Linear = Exp(((Log(tx2) - Log(tx1)) / (du2 - du1)) \* (DUn - du2) + Log(tx2)) Exit Function End If Next i

End Function

'Código VBA desenvolvido por Raphael Franco Chaves em 08/07/2014 'Objetivo: Efetua a Interpolação pelo Método Cubic-Spline mencionada no capítulo 3.5 'Aplicação da Função VBA: Cubic\_Spline(Vertices; ETTJ; DUn) 'Onde: 'Vertices:Corresponde a uma matriz (1xN) com uma coluna e N linhas contendo os prazos em dias úteis. 'ETTJ:Corresponde a uma matriz (1xN) com uma coluna e N linhas contendo as taxas de juros 'Dun: quantidade de dias úteis desde a data base até a data que se deseja obter a taxa interpolada. 'Observação: As taxas devem ser informadas em percentagem '---------------------------------------------------------------------------------------------------- Public Function Cubic\_Spline(Vertices As Range, ETTJ As Range, DUn As Double) As Double Dim Pra1() As Double, ta1() As Double, uu() As Double, yy2() As Double Dim ntaxas As Integer 'Representa o total de termos da ETTJ ntaxas = ETTJ.Rows.Count ReDim Pra1(ntaxas), ta1(ntaxas), uu(ntaxas), yy2(ntaxas) Dim pra2, ta2, hh, aa, bb, sig, pato, pk As Double Dim i, kk, khi, klo As Integer Dim rn\_1, rn, dn\_1, dn As Double For  $i = 1$  To ntaxas '---------------------------------------------------------------------------------------------------- 'Efetua a Extrapolação pelo Método Exponencial mencionado no capítulo 4 If DUn > Vertices(ntaxas, 1) Then rn  $1 = ETTJ(ntaxas - 1, 1)$  $rn = ETTJ(ntaxas, 1)$  $dn_1 = Vertices(ntaxas - 1, 1)$  dn = Vertices(ntaxas, 1) Cubic\_Spline =  $(1 + rn) * ((1 + rn) / (1 + rn_1)) ^ (D Un - dn) / (dn - dn_1)) - 1$  Exit Function End If '---------------------------------------------------------------------------------------------------- 'Considera a taxa informada na curva de juros, caso exista o prazo (DUn) If Vertices(i, 1) = DUn Then Cubic\_Spline = ETTJ(i, 1) Exit Function End If '---------------------------------------------------------------------------------------------------- 'Efetua a Interpolação Cubic\_Spline Pra1(i) = Vertices(i, 1)  $ta1(i) = 1 / ((1 + ETTJ(i, 1)) \wedge (Pra1(i) / 252))$ Next pra2 = DUn  $yy2(1) = 0$  $uu(1) = 0$  For i = 2 To ntaxas - 1  $sig = (Pra1(i) - Pra1(i - 1)) / (Pra1(i + 1) - Pra1(i - 1))$  $pato = sig * yy2(i - 1) + 2$  $yy2(i) = (sig - 1) / pato$ 

```
 uu(i) = (ta1(i + 1) - ta1(i)) / (Pra1(i + 1) - Pra1(i)) - (ta1(i) - ta1(i - 1)) / (Pra1(i) -
Pra1(i - 1))
         uu(i) = (6 * uu(i) / (Pra1(i + 1) - Pra1(i - 1)) - sig * uu(i - 1)) / pato
      Next
        yy2(ntaxas) = 0For i = 1 To ntaxas - 1
         kk = ntaxas - i
        yy2(kk) = yy2(kk) * yy2(kk + 1) + uu(kk) Next
        klo = 1 khi = ntaxas
      Do While khi - klo > 1
        kk = (khi + klo) / 2 If Pra1(kk) > pra2 Then
           khi = kk Else
            klo = kk
         End If
      Loop
         hh = Pra1(khi) - Pra1(klo)
      If hh <> 0 Then
         aa = (Pra1(khi) - pra2) / hh
         bb = (pra2 - Pra1(klo)) / hh
        ta2 = aa * ta1(klo) + bb * ta1(khi) + ((aa ^ 3 - aa) * yy2(klo) + (bb ^ 3 - bb) *
yy2(khi)) * (hh ^ 2) / 6
      End If
         Cubic_Spline = ((1 / ta2) ^ (252 / pra2)) - 1
```
End Function